Муниципальное бюджетное учреждение дополнительного образования «Центр дополнительного образования им.Л.Е. Лукиной» МР «Горный улус» РС (Я)

Принята на заседании методического совета Протокол № 1 « Noteknedy 2020r.

Утверждаю: Директор МБУ ДО «НДО вм.Д.Г., Лукиной» therick A.M. Konecosa 2020г. 40  $\overline{\mathbf{a}}$ 

# Дополнительная общеобразовательная общеразвивающая программа «Системное администрирование»

Возраст обучающихся - 13 - 17 лет Срок реализации программы - 1 год

> Разработчик: Попов Петр Иннокентьевич, педагог дополнительного образования

с.Бердигестях 2020г.

Оглавление

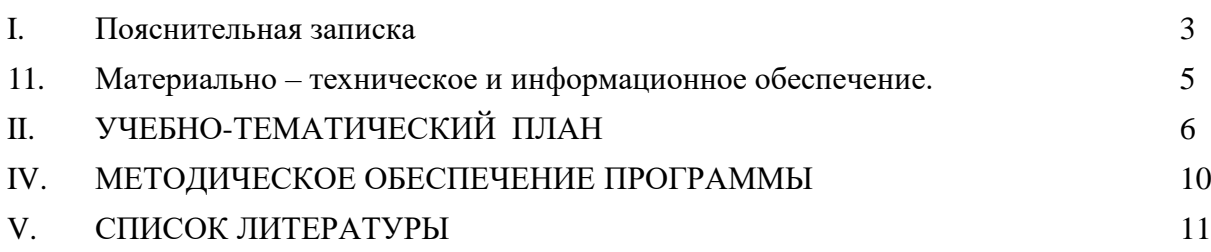

#### **I. Пояснительная записка**

<span id="page-2-0"></span>Системное администрирование – это процесс управления, технического обслуживания и проведения других технических и административных мероприятий, направленных на поддержание информационной системы в рабочем состоянии.

Модуль «Сетевое администрирование» состоит из краткого обзора основных возможностей сетевого администрирования для начинающих пользователей. Основной целью модуля является подготовка и структурирование базы знаний и навыков для более глубокого погружения в технологии сетевого администрирования и его философию.

Модуль «Системное администрирование» включает в себя большое количество практических заданий, выполняемых как индивидуально, так и в группе. Подача материала направлена на вовлечение слушателей в интерактивное взаимодействие для решения конкретных задач. Модуль представляет собой самостоятельный модуль, изучаемый параллельно освоению программ основного и среднего общего образования в предметной области «Математика и информатика».

Модуль «Системное администрирование» предполагает возможность участия обучающихся в соревнованиях, олимпиадах и конкурсах, таких как Сетевое и системное администрирование JuniorSkills и WorldSkills, Всероссийский конкурс школьных интернет- проектов «Классный интернет», Всероссийский конкурс научных работ школьников

«Юниор», Всероссийский конкурс проектов в сфере высоких технологий «ITпрорыв», Национальный конкурс профессионального мастерства «Московский чемпионат Абилимпикс», Балтийский научно-инженерный конкурс, Открытый региональный конкурс компьютерного творчества «Master-IT».

Предполагается, что обучающиеся владеют элементарными навыками работы с компьютером, могут осуществлять поиск информации в Интернете.

2. **Актуальность программы** очевидна: учитывая сложность и многообразие компьютерной техники, становится понятным, что заниматься системным

администрированием может только специалист, обладающий необходимыми знаниями и навыками.

В обязанности любого системного администратора входит решение большого количества разнообразных задач, призванных «облегчить жизнь» как ему самому, так и пользователям. То, с чем приходится сталкиваться постоянно, – мониторинг серверов или отдельных процессов, резервное копирование баз данных, просмотр логов с последующей выборкой необходимой информации, настройка и совершенствование системы информационной безопасности, заведение и редактирование пользовательских учетных записей и т. д.

На сегодняшний день практически в любой сфере деятельности существует определённый объём задач, для оперативного выполнения которых необходимо соединение всех компьютеров в единую локальную сеть. И она должна функционировать очень чётко. В противном случае возможны потери информации, замедление или полная остановка обмена данными. Поэтому настройка сети, обслуживание и администрирование локальной сети являются актуальными задачами настоящего времени.

3. **Цель программы**: создать условия для социального самоопределения, творческой самореализации личности ребенка посредством получения навыков работы с современными компьютерными системами автоматизированного проектирования, а также развить у обучающегося техническое мышление и смекалку.

#### **Задачи программы: Образовательные:**

 $\downarrow$  ознакомить с научной терминологией, ключевыми понятиями,<br>ми и приёмами сетевого алминистрирования и межсетевого методами и приёмами сетевого администрирования и межсетевого взаимодействия, понимать принцип работы сетевых служб и сетевых протоколов;

- научить работать <sup>с</sup> программным обеспечением,
	- предназначенным для настройки серверов;
- научить работать <sup>с</sup> информационными системами <sup>в</sup> современных информационно-образовательных средах.

### **Метапредметные:**

 способствовать развитию технического мышления, технической смекалки, изобретательности, творческих способностей;

 способствовать развитию умения самостоятельно принимать ответственные решения;

содействовать развитию художественного и эстетического вкуса.

#### **Личностные:**

 формировать в ребенке уверенность в своих силах перед участием в соревнованиях различных уровней;

- содействовать воспитанию культуры здоровья и коммуникативной культуры;
- способствовать развитию трудолюбия, аккуратности, усидчивости, взаимопомощи, сотрудничества;
- способствовать профессиональному самоопределению.

#### **Отличительные особенности данной программы.**

Дополнительная образовательная программа «Системное администрирование» (стартовый уровень) предназначена для детей в возрасте от 13 до 17 лет. Критериев отбора для прохождения программы нет.

4. **Формы обучения**. Форма обучения – очная, дистанционная.

#### **Особенности организации образовательного процесса.**

В основу обучения по данной программе положены принципы интеграции теоретического обучения с процессом репродуктивной деятельности и техникотехнологического конструирования.

В данной программе выявляются связи со следующими школьными дисциплинами:

- $\downarrow$  информатика (закрепление методов работы с компьютером);<br> $\downarrow$  математика (умение считать люби, уравнения):
- ↓ математика (умение считать дроби, уравнения);<br>↓ история (краткий экскурс в историю раз)
- история (краткий экскурс в историю развития информационных технологий).

Набор детей в объединение осуществляется по принципу добровольности, без отбора и предъявления требований к наличию у них специальных умений.

На практических занятиях по овладению профессиональным мастерством обучающиеся приобретают умения, которые переходят в прочные навыки по различным специальностям. На занятиях осуществляется техническая подготовка обучающихся. Администрируя компьютерные сети и сервера, ребята обучаются умениям быстро принимать решения в условиях стресса, обучаются компьютерной грамотности.

#### **Ожидаемые результаты обучения.**

#### **Образовательные:**

К концу первого года обучения ребенок должен **знать:**

- правила техники безопасности при работе с персональным компьютером;
- приемы настройки локальных сетей и машин;
- команды для настройки серверов и клиентских машин;

 историю развития информационных технологий и локальных сетей и сети интернет;

специальные понятия и термины;

**уметь:**

 работать с программным обеспечением, предназначенным для настройки серверов;

 работать с информационными системами в современных информационно- образовательных средах;

 производить начальную настройку параметров и компонент системы Windows Server, пользоваться базовыми диагностическими утилитами системы Windows Server;

 $\downarrow$  настраивать параметры протокола TCP/IP на сервере, планировать пространство имен DNS в сети, создавать на сервере зоны прямого и обратного простора, основные и дополнительные зоны, настраивать репликацию между основной и

дополнительной зонами, производить тестирование процесса разрешения имен узлов службой DNS;

 $\downarrow$  планировать службу каталогов Active Directory (пространство имен, логическую и физическую структуры), управлять топологией и расписанием репликации с помощью сайтов Active Directory, определять специфические роли контроллеров доменов, передавать роли с одного контроллера на другой, создавать и менять свойства учётных записей пользователей и групп;

 управлять: правами доступа к файловым ресурсам, процессами сжатия и шифрования информации, квотами на дисковое пространство, производить дефрагментацию разделов и томов, устанавливать и настраивать принтеры и управлять печатью;

 настраивать сервер для использования технологии удалённого рабочего стола, устанавливать и настраивать службу лицензирования служб терминалов.

#### **Личностные результаты:**

 развитие любознательности и формирование интереса к изучению техники и технических наук;

развитие интеллектуальных и творческих способностей;

 $\downarrow$  воспитание ответственного отношения к труду;<br> $\downarrow$  формирование мотивании лальнейшего изучени

формирование мотивации дальнейшего изучения техники.

10. **Формой подведения итогов** по образовательной программе могут быть соревнования, которые проводятся с целью самореализации и самоутверждения обучающихся, популяризации опыта лучших обучающихся; конкурс с целью выявления и развития творческих способностей обучающихся, определения уровня мастерства, возможности самореализации, самостоятельного применения знаний, умений и навыков.

#### 11. **Материально – техническое и информационное обеспечение**.

<span id="page-4-0"></span>Персональные компьютеры (моноблоки) с установленным программным обеспечением Linux OS (CentOs CLI, Debian OS), Widnows Server 2012, Windows

# 8,1 CLI. Hyper-V Материально- техническое обеспечение:

- Компьютерные столы
- $\bullet$  Стуль

# П. УЧЕБНО-ТЕМАТИЧЕСКИЙ ПЛАН

<span id="page-5-0"></span>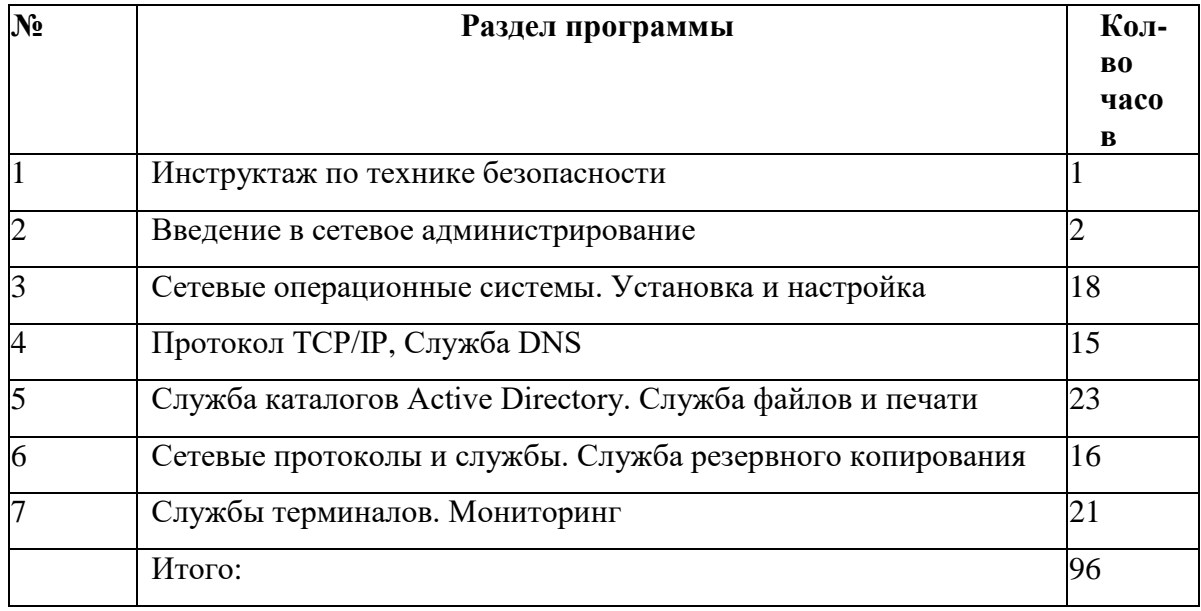

## Тематическое планирование первого года обучения

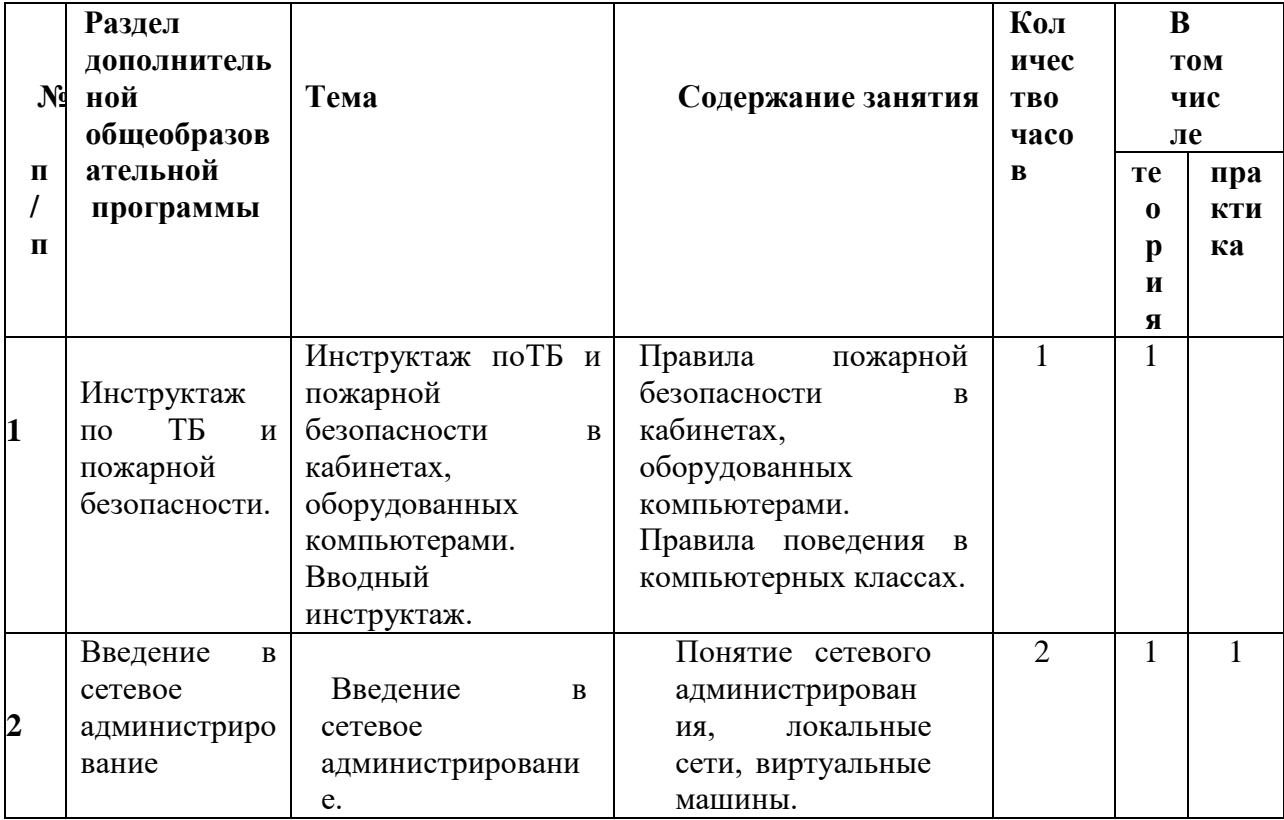

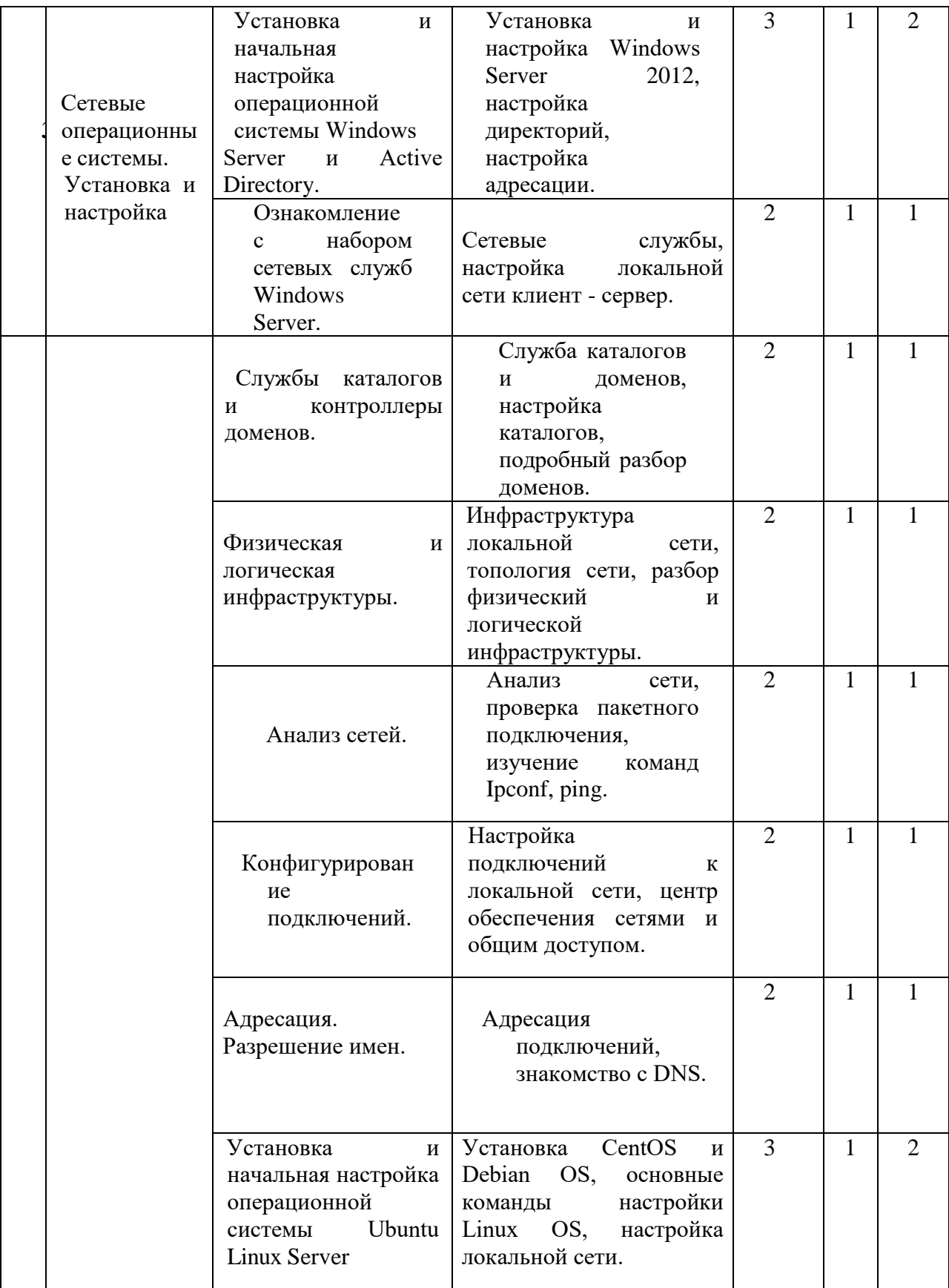

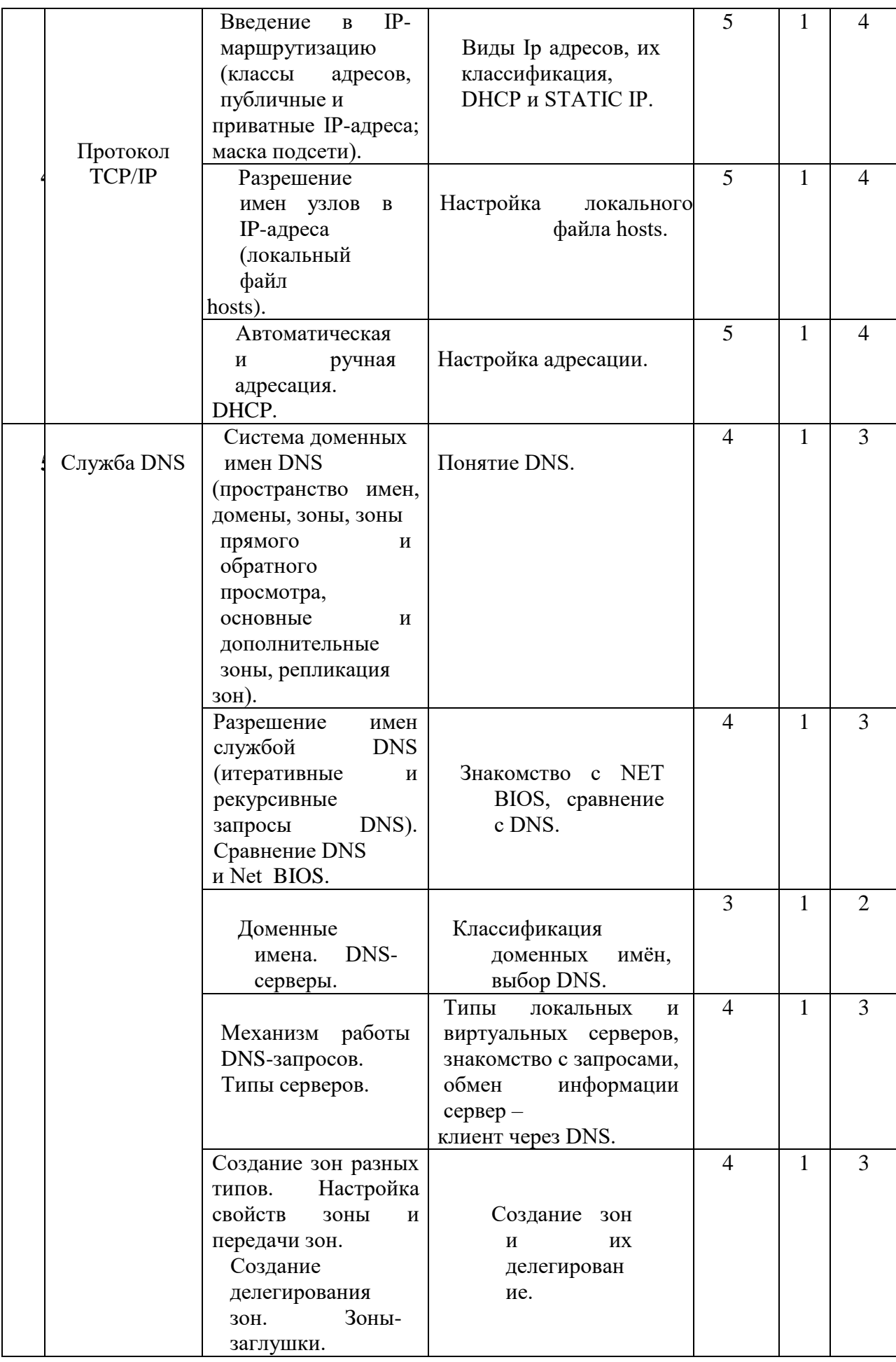

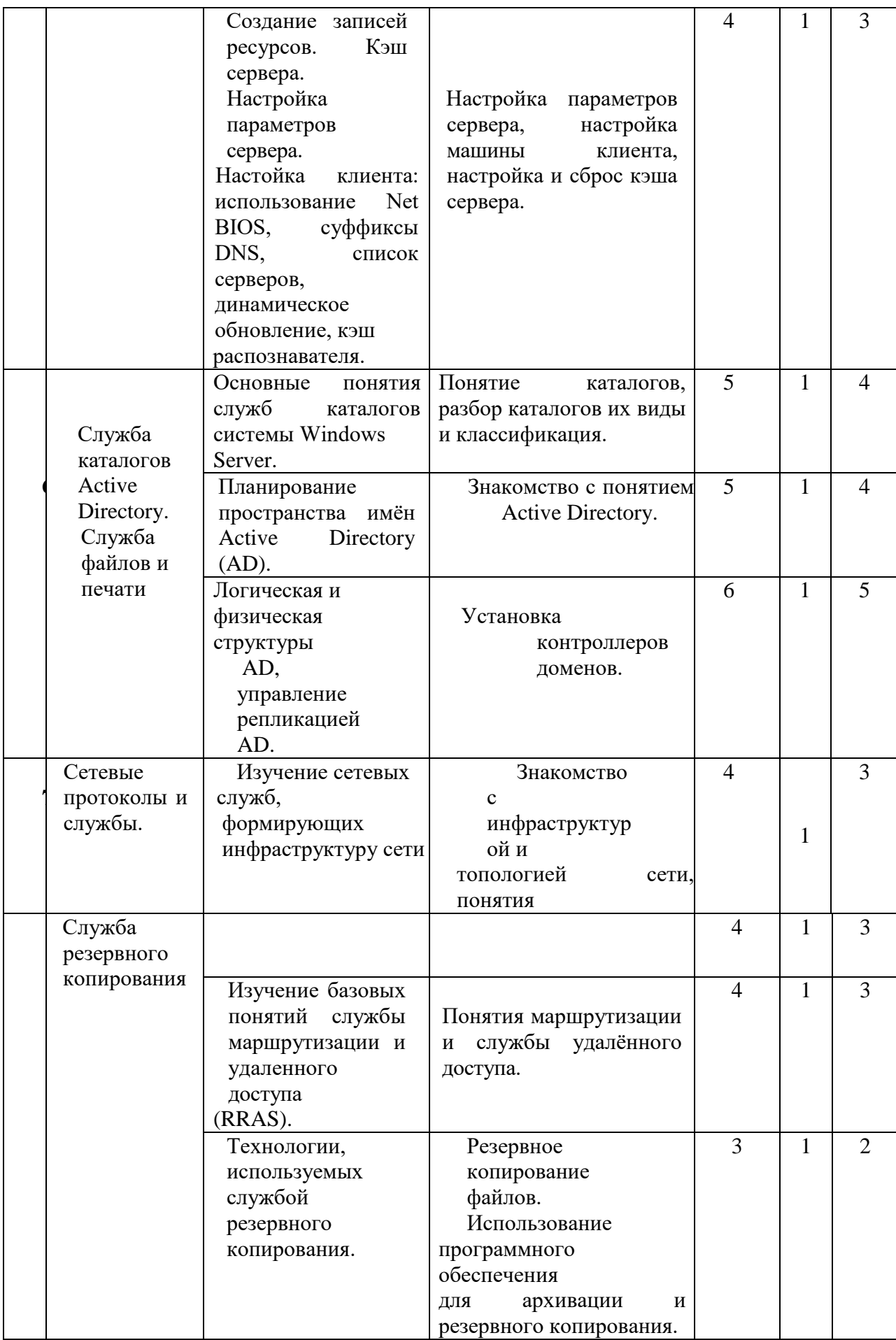

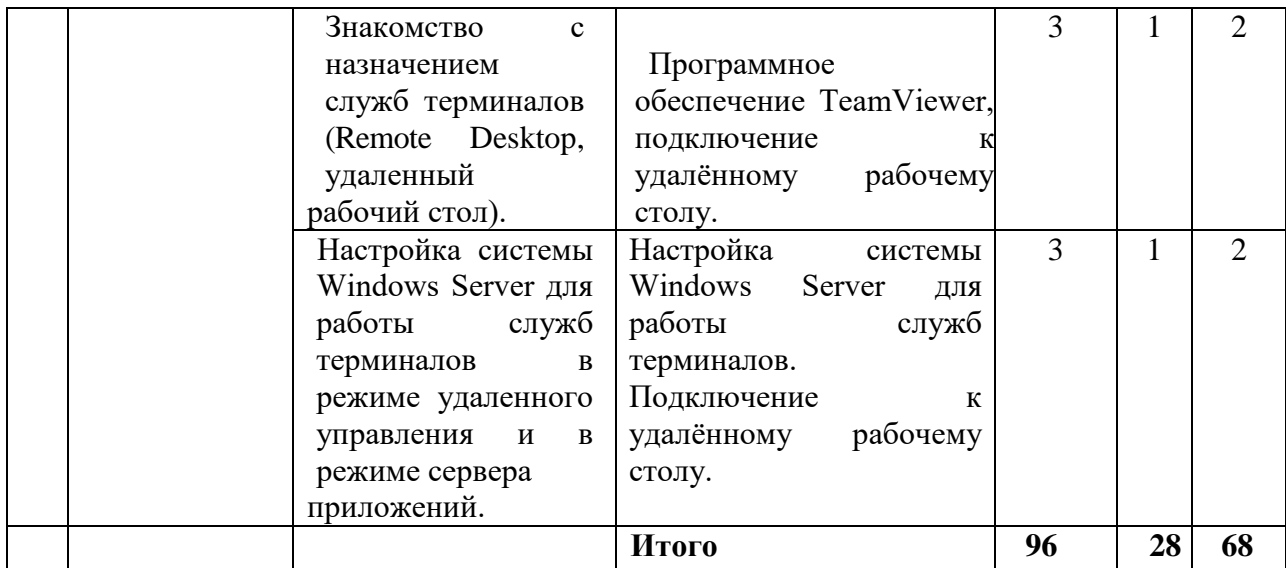

#### **III. СОДЕРЖАНИЕ ИЗУЧАЕМОГО КУРСА**

В течение **первого года** обучения, обучающиеся получают знания и навыки работы с локальными сетями и сетевым оборудованием; учатся настраивать функционал сервера и клиента; учатся работать в различных операционных системах, обучаются знаниям команд.

Занятия 1 час в неделю.

Ознакомление с правилами безопасной работы на персональном компьютере.

В ходе реализации программы учатся навыкам работы с локальными сетями, операционными системами Windows и Linux.

Ознакомление с локальными сетями и топологией сети. Обжим, прокладка, и настройка локальной сети. Установка и настройка Windows Server и Linux Server, клиентских версий OS. Конфигурирование и настройка серверных машин.

Конфигурирование и настройка

клиентских машин. Управление

созданной локальной сетью.

#### **IV. МЕТОДИЧЕСКОЕ ОБЕСПЕЧЕНИЕ ПРОГРАММЫ**

<span id="page-9-0"></span>Методы обучения: наглядный практический, объяснительноиллюстративный, репродуктивный, частично-поисковый, исследовательский, проектный.

Методы воспитания: убеждение, поощрение, упражнение, стимулирование, мотивация.

Формы организации образовательного процесса: индивидуально-групповая.

Формы организации учебного занятия: лабораторное занятие, мастеркласс, открытое занятие, практическое занятие, представление, соревнование, творческая мастерская, экскурсия.

Дидактический и лекционный материал: плакаты с дидактическим материалом по конструированию авиамоделей, книги, методические пособия.

Используемые педагогические технологии: технология индивидуализации обучения, группового обучения, коллективной творческой деятельности, решения изобретательских задач.

# **V. СПИСОК ЛИТЕРАТУРЫ**

- <span id="page-10-0"></span>1. Программа развития воспитания в системе образования России на 1999-2001гг.
- 2. Хагеман С. SAP R/3 Системное администрирование; Лори -, 2013. 480 c
- 3. Стахнов А. Сетевое администрирование Linux; Книга по Требованию Москва, 2012. - 474 c.
- 4. Гифт Н. Python в системном администрировании UNIX и Linux; Символ-плюс М., 2013. - 406 c
- 5. Коробко, И.В. Справочник системного администратора по программированию Windows / И.В. Коробко. - СПб. BHV, 2009. - 576 c
- 6. Станек, У. Microsoft Windows Server 2012 R2: хранение, безопасность, сетевые компоненты. Справочник администратора / У. Станек. - СПб. BHV, 2015. – 416
- 7. Станек, Уильям, Р. Командная строка Windows Vista и Windows Server 2008. Справочник администратора / Уильям Р. Станек. - М.: Русская редакция, 2009. - 560 c.
- 8. Кенин А.М. Самоучитель системного администратора. -3-е изд., перераб.и доп.- СПб. БХВ-Петербург, 2012. -512 с.: ил.- (Системный администратор)
- 9. Т.Адельштайн, Б.Любанович. Системное администрирование в Linux. СПб.Питер,2010. -288 с
- 10. А.И.Ватаманюк Создание, обслуживание и администрирование сетей на 100%. СПб.Питер,2010. -234 с

#### **Информационное обеспечение обучения**

Перечень рекомендуемых учебных изданий, Интернет-ресурсов, дополнительной литературы

- 1. Электронный ресурс. Форма доступа:
	- [http://ascon.ru/;](http://ascon.ru/) <http://www.chaynikam.info/foto.html>
- 2. Учебное электронное пособие «Компьютерные сети». <http://it.mmcs.sfedu.ru/> 3. Методические материалы, размещенные на сайте
	- «Microsotft» https:/[/www.microsoft.com/ru-ru//](http://www.microsoft.com/ru-ru/)
- 4. Обучающие материалы с официального сайта «Cisco». <https://www.cisco.com/>
- 5. Книга Cisco<https://www.ozon.ru/context/detail/id/154612647/?stat=YW5fMQ%3D%3D>
- 6. Моделирование компьютерных сетей в Cisco <https://publications.hse.ru/books/192238056> 7. Полное руководство Active Ditectory
- <http://onreader.mdl.ru/MasteringActiveDirectory.2ed/content/index.html> 8. Электронный ресурс [https://drive.google.com/file/d/0B-](https://drive.google.com/file/d/0B-HP7xzuVR7zcnpNaGY1M1N0bkU/view)
- [HP7xzuVR7zcnpNaGY1M1N0bkU/view](https://drive.google.com/file/d/0B-HP7xzuVR7zcnpNaGY1M1N0bkU/view)
- 9. Проектирование сетевой инфраструктуры Windows Server [https://www.chitalkino.ru/windows-server/proektirovanie-setevoy-infrastruktury](https://www.chitalkino.ru/windows-server/proektirovanie-setevoy-infrastruktury-windows-server-2008/)[windows-server-2008/](https://www.chitalkino.ru/windows-server/proektirovanie-setevoy-infrastruktury-windows-server-2008/)
- 10. Windows Server 2016 <http://onreader.mdl.ru/WindowsServer2016AdministrationCookbook/content/index.html>